Муниципальное бюджетное общеобразовательное учреждение «Средняя общеобразовательная школа № 7 города Конаково»

> Дополнительный материал к уроку информатики

#### Линейные массивы в Паскале

#### 9 класс

Автор: Пономарева Любовь Александровна, учитель информатики МБОУ СОШ № 7 г. Конаково

## Понятие массива данных

*Массив - лат. «кусок, слиток»*

Массив данных- это поименованный набор заранее известных однотипных величин.

### Применение массивов

**Списки** (в классном журнале, жильцов, товаров и т.д.)

**Уровень загрязненности** воды в Волге в течение года;

**Температура** воздуха в течение месяца.

### Виды массивов

**Одномерные (линейные) Двумерные (прямоугольные) Многомерные (объемные)**

# **Одномерные (линейные) массивы – это массивы, элементы которых занумерованы одним порядковым номером.**

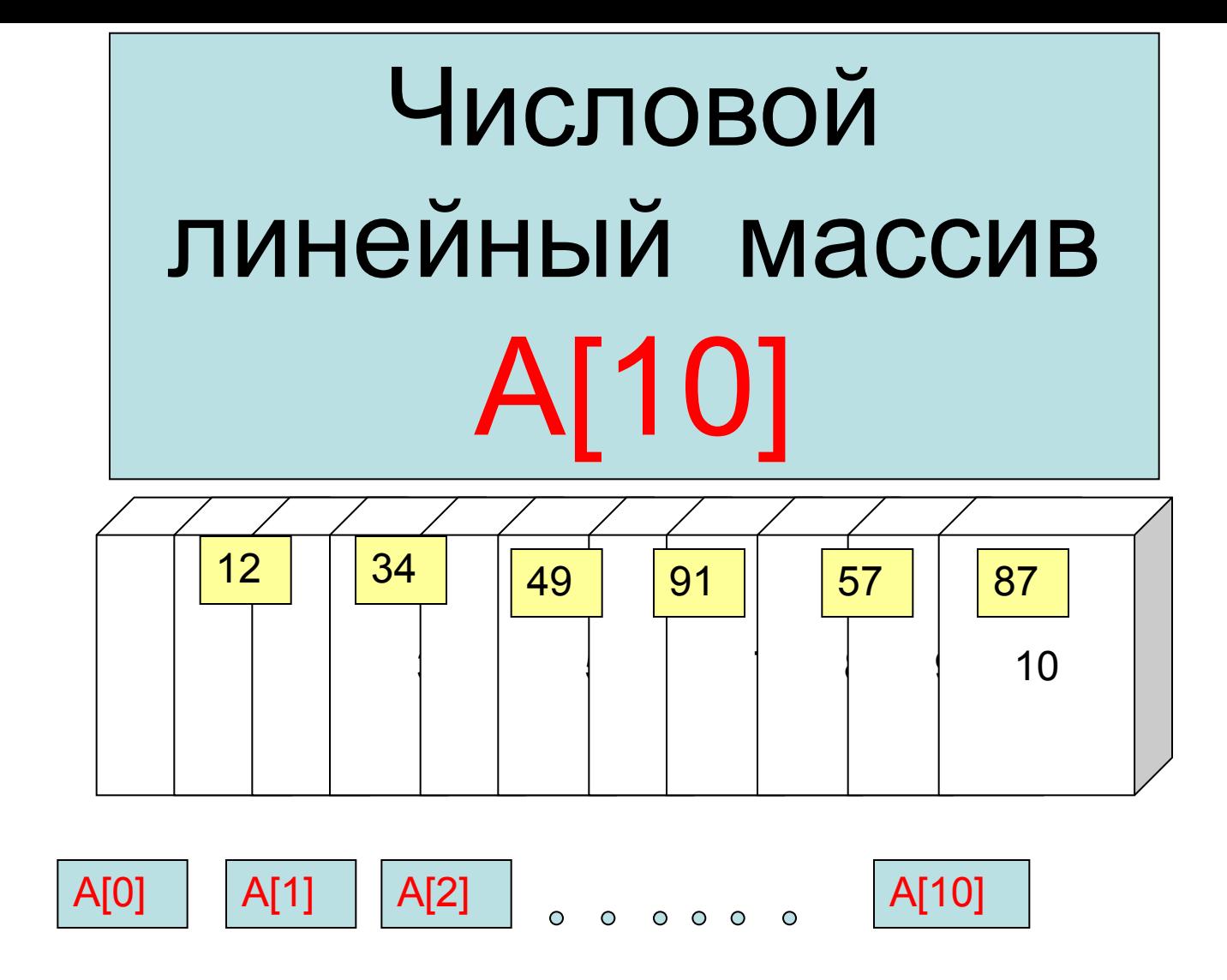

*Набор величин, рассматриваемый как единое целое*.

### Объявление массива

# Var a:array[1..10] of real;

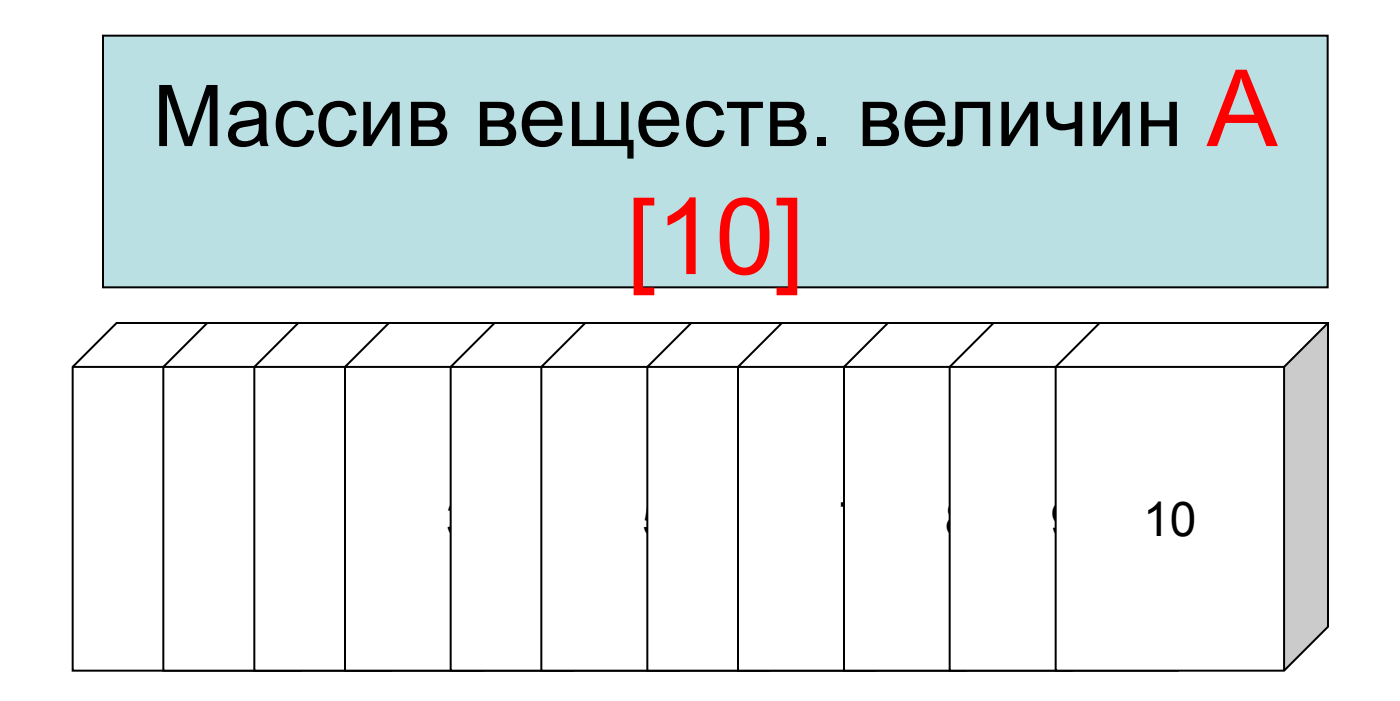

### Упражнения

- Объявить массив из 45 целых величин;
- Объявить массив для 12 названий месяцев ;
- Объявить массив из 80 вещ. величин;
- Указать имя 44 элемента первого массива;
- Указать имя 8 элемента второго массива;
- Указать имя очередного элемента третьего массива;

## Очередной элемент массива

### **FOR I = 1 TO 10 DO READLN (A[ I ]);**

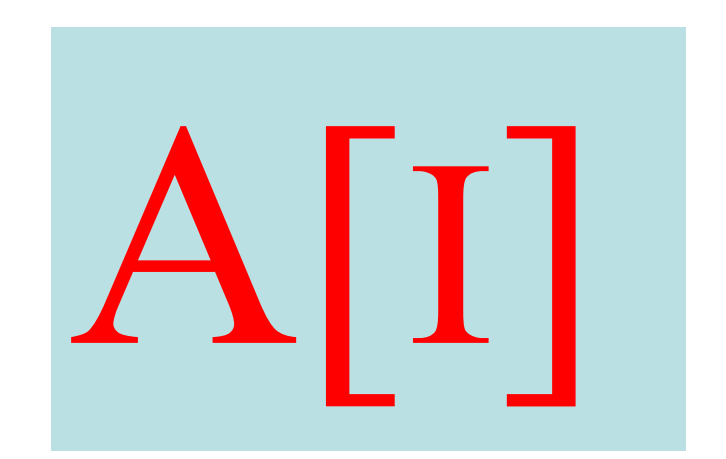

Инициализация массива (заполнение)

#### **FOR I =1 TO 10 DO READLN (A[ I ]); FOR I = 1 TO 10 DO A[I]:=RND[100];**

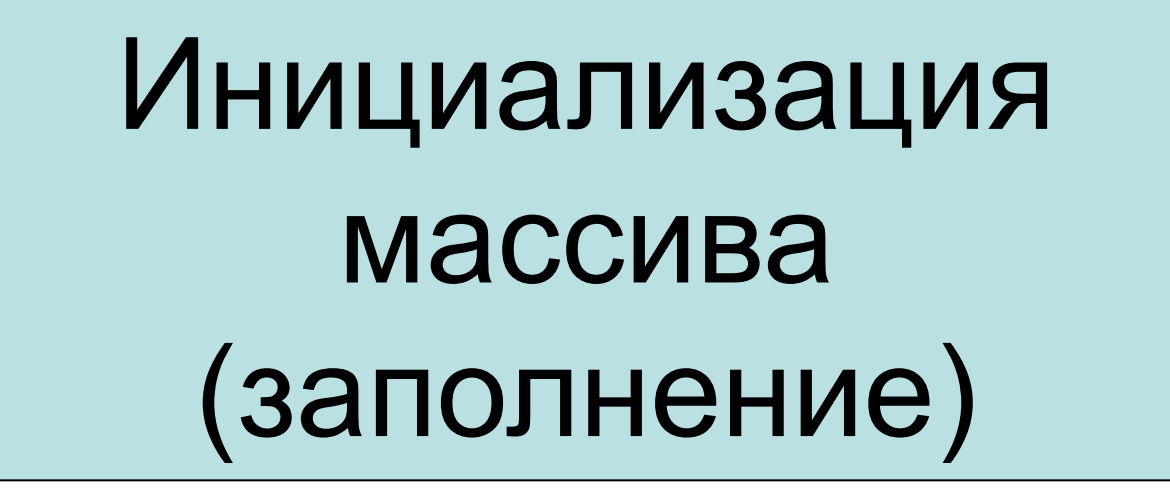

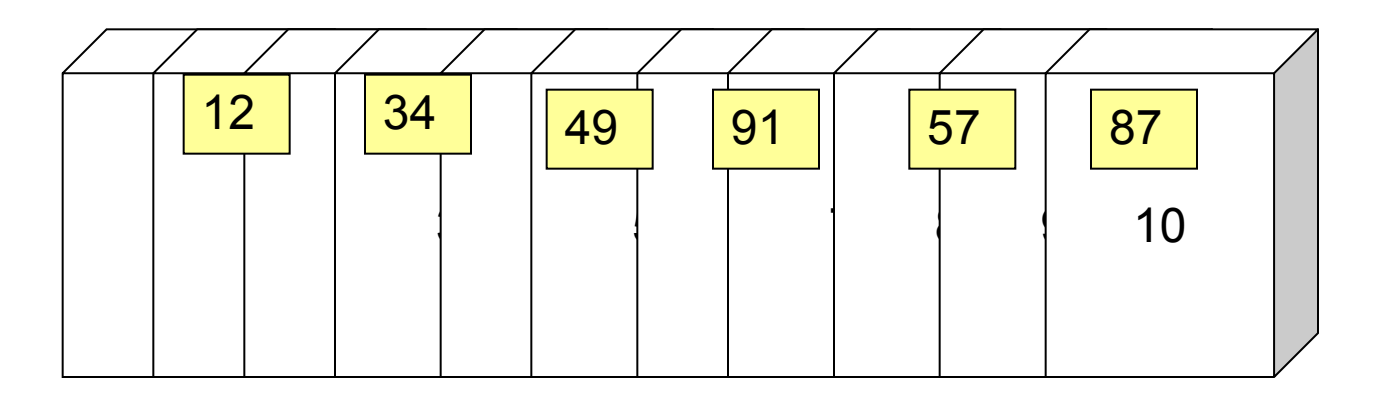

Операция производится в памяти компьютера.

#### Схема решения задачи с массивом

**VAR A:ARRAY[1..10] OF REAL;**

#### Объявление массива

**FOR I = 1 TO 10 DO READLN (A[ I ]);** *ИЛИ* **A[I]:=RND(100);**

**FOR I = 1 TO 10 DO A[I]:= …..;**

Ввод элементов массива

Обработка

элементов

массива

**FOR I = 1 TO 10 DO WRITE ('A[',I']', A[I];**

### Вывод элементов массива

### Задачи

#### **Дан линейный числовой массив.**

- Напечатать элементы массива [1..45] в прямом и обратном порядке.
- Возвести в квадрат все элементы.
- Подсчитать сумму элементов (произв).
- Проверить наличие числа 98.
- Определить порядковый номер числа N.
- Нахождение МИН, МАХ.
- Обработка элементов парами. Определить число соседств двух положит. чисел.
- Обработка символьных массивов.

### Список используемых источников

- Фаронов В.В. TurboPascal 7.0. Начальный курс. Учебное пособие. – М.:«Нолидж», 2003
- http://pas1.ru/array
- http://comp-science.narod.ru/Progr/Massiv .htm
- http://mojainformatika.ru/paskal/uroki-pask al-massivy/30-massivy-v-paskale.html